## **Plain-language editing AI prompts**

(for use with ChatGPT, Bard, and Bing)

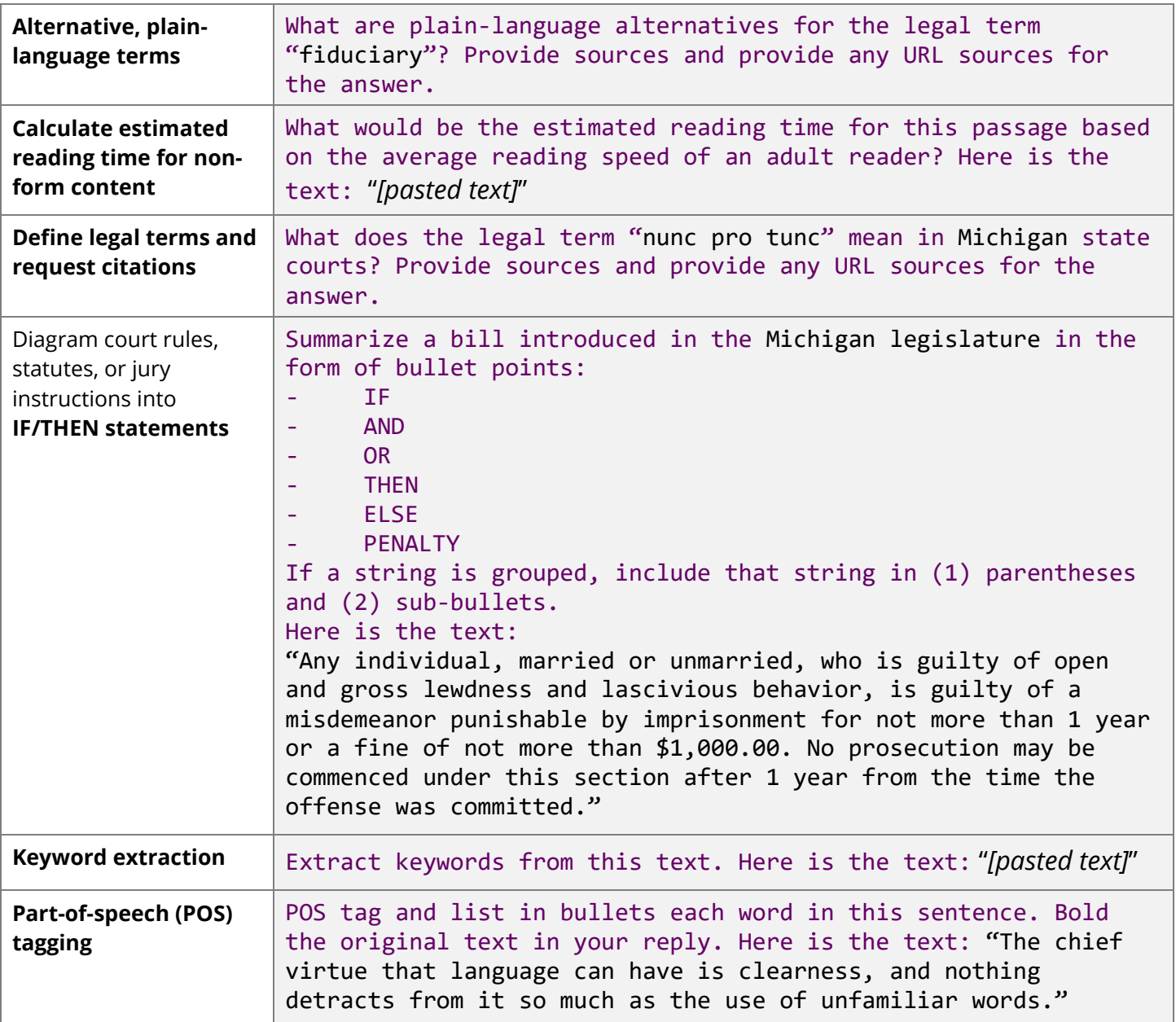

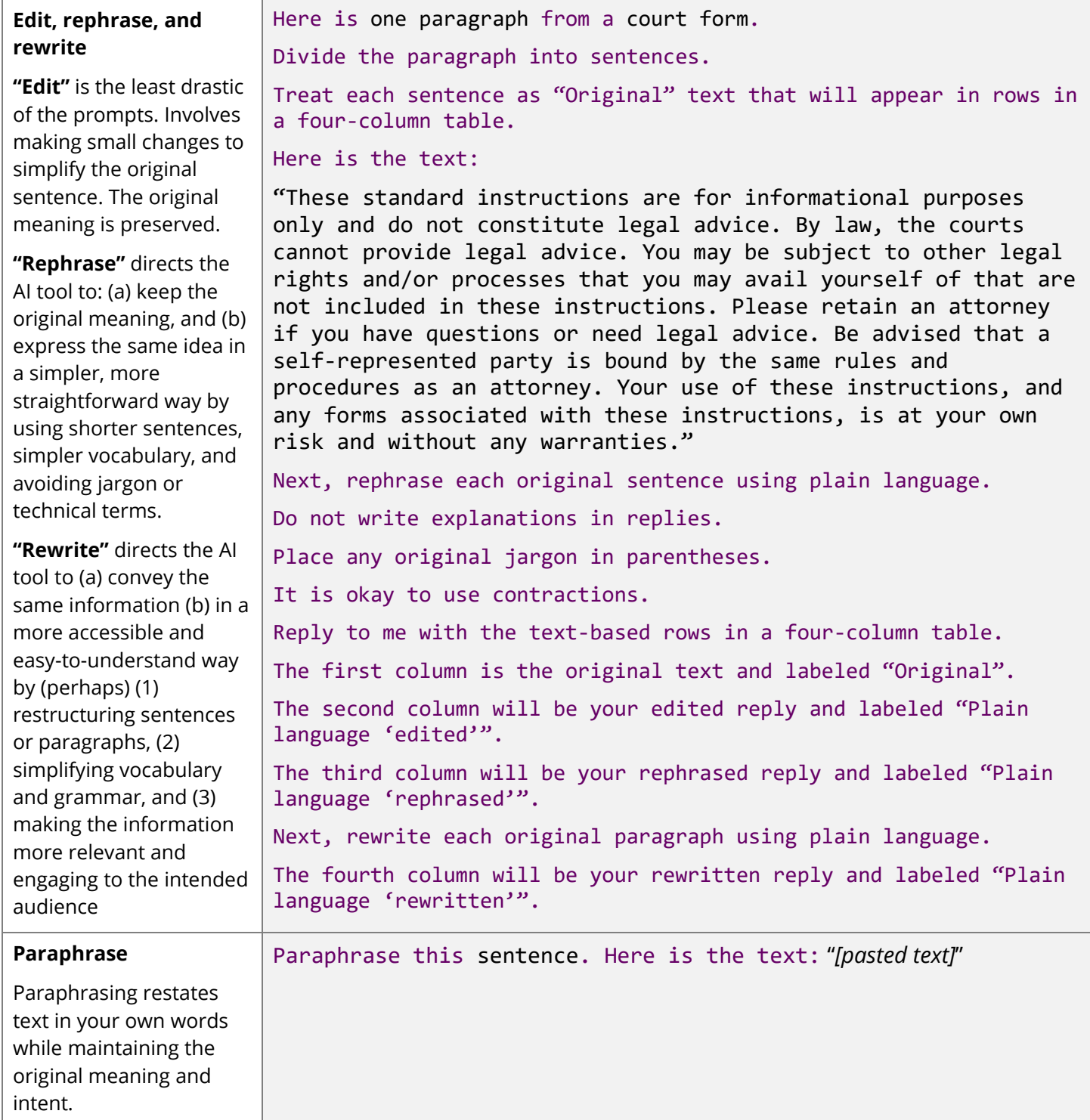

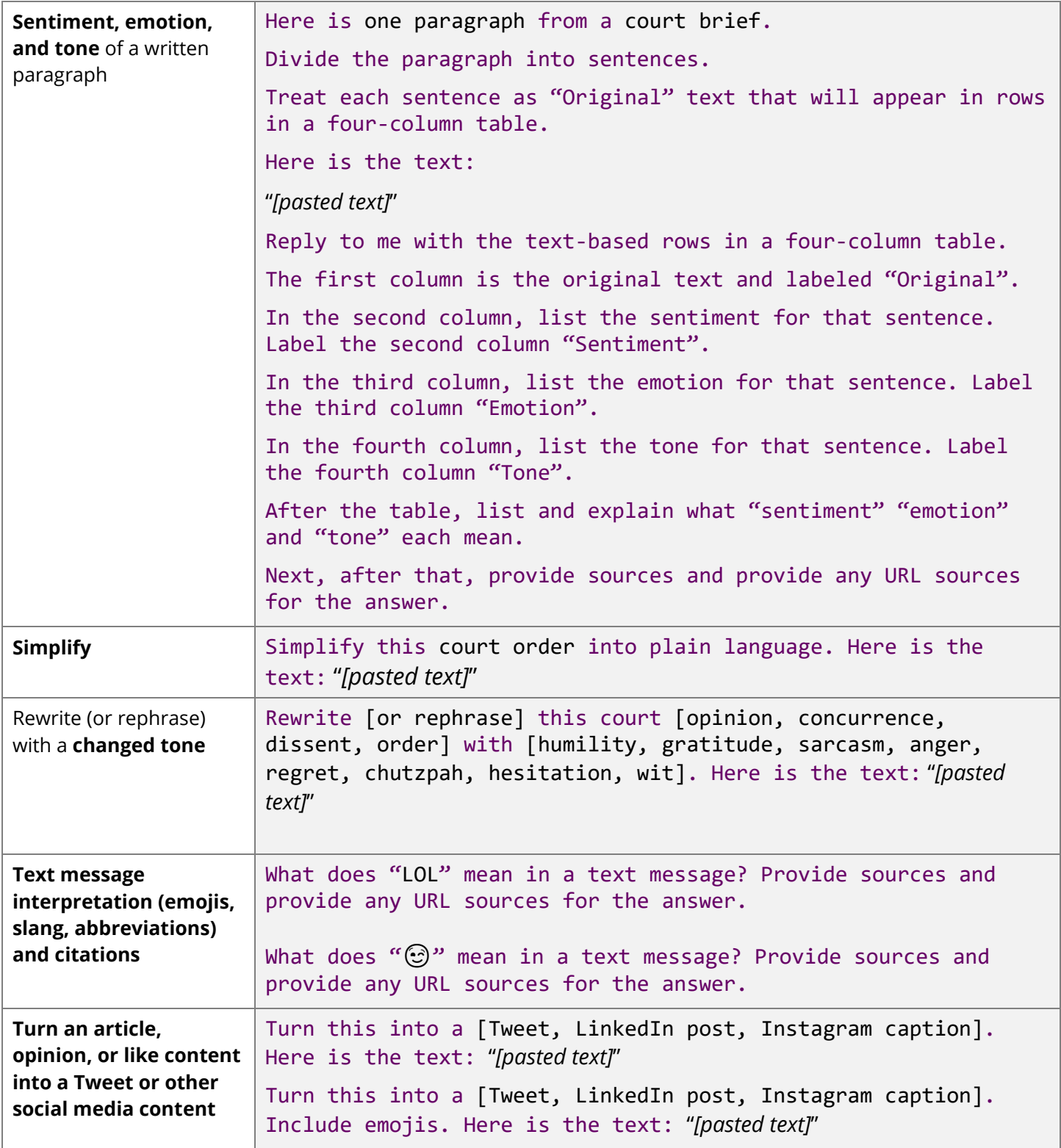